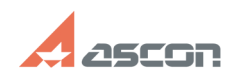

## **KOMPAS-3D Home license restoration COMPAS-3D Home license restoration COMPAS-3D Home license**

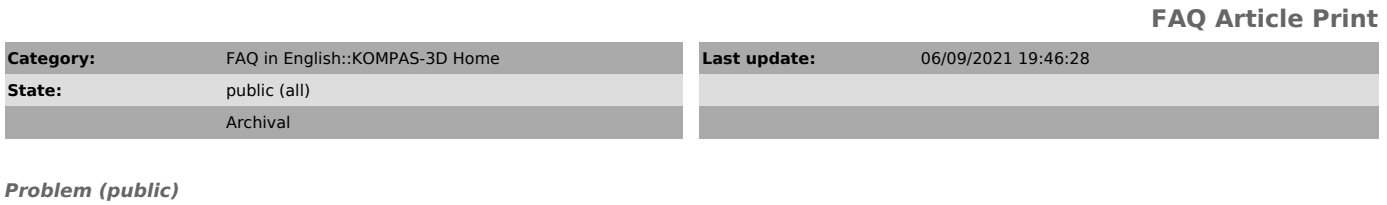

My KOMPAS-3D Home license is corrupted or disappeared. What should I do to restore it?

## *Solution (public)*

Please, see FAQ#[1]7001157

[1] https://sd.ascon.ru/otrs/public.pl?Action=PublicFAQZoom;ItemID=1157